*Тест: C:\MyTest\Tests\Информатика\rabotasdiskami.mtf*

# **Основи роботи з дисками**

Автор: СШЛНІТ

# **Задание # 1**

*Вопрос:* Чи можливо відновити "витерту" інформацію на дискеті?

*Выберите один из 3 вариантов ответа:*

1) Можливо завжди

2) Не можливо ні за яких обставин

3) Можливо, але не завжди

# **Задание # 2**

*Вопрос:* Для чого призначені диски?

*Выберите один из 3 вариантов ответа:*

1) Для обробки інформації 2) Для збереження інформації 3) Для друкування текстів

# **Задание # 3**

*Вопрос:* Що потрібно зробити із новою дискетою перед першим її використанням?

*Выберите один из 3 вариантов ответа:*

1) Оптимізувати 2) Дефрагментувати

3) Відформатувати

### **Задание # 4**

*Вопрос:*

Після форматування дискети на екрані показано, що кілька секторів зіпсовано. Чи можна використовувати таку дискету?

### *Выберите один из 3 вариантов ответа:*

1) У жодному разі не можна

2) Можна, якщо не використовуватимуться зіпсовані сектори

3) Можна у якості дискети для завантаження операційної системи

### **Задание # 5**

*Вопрос:* Що таке кластер на магнітному диску?

*Выберите один из 3 вариантов ответа:*

1) Конверт для диску 2) Одиниця дискового простору 3) Віртуальний диск

**Задание # 6** *Вопрос:* Введіть число - номер початкової доріжки на диску:

*Запишите ответ:*

**Задание # 7** *Вопрос:* Що містить 0-ва доріжка кожної дискети?

\_\_\_\_\_\_\_\_\_\_\_\_\_\_\_\_\_\_\_\_\_\_\_\_\_\_\_\_\_\_\_\_\_\_\_\_\_\_\_\_\_\_

*Выберите один из 3 вариантов ответа:* 1) Кореневий каталог 2) FAT - таблицю 3) Файли

### **Задание # 8**

*Вопрос:* Куди записується інформація про формат дискети?

*Выберите один из 3 вариантов ответа:* 1) У FAT 2) У boot sector 3) У кореневий каталог

### **Задание # 9**

*Вопрос:*

На дискеті є зіпсовані сектори. Що робить система під час роботи по обслуговуванню дискети, щоб запобігти їх використанню?

*Выберите один из 3 вариантов ответа:*

1) Нічого

2) Позначає їх, як зіпсовані

3) Використовує, але дуже обережно

**Задание # 10**

*Вопрос:* Що відбувається, якщо у FAT зіпсується інформація?

*Выберите один из 3 вариантов ответа:*

1) Усі файли неможливо буде прочитати

2) Зникне інформація на диску

# 3) Нічого страшного, адже вся інша інформація залишається цілою

# **Задание # 11**

*Вопрос:* Введіть число - розмір одного сектора дискети (у бітах):

*Запишите число:*

\_\_\_\_\_\_\_\_\_\_\_\_\_\_\_\_\_\_\_\_\_\_\_\_\_\_\_\_\_\_\_\_\_\_\_\_\_\_\_\_\_\_

**Задание # 12** *Вопрос:*

На першій доріжці кожного диску записується...

*Выберите один из 3 вариантов ответа:*

- 1) FAT таблиця 2) Boot sector
- 3) Кореневий каталог

# **Задание # 13**

*Вопрос:* Чи існує обмеження на кількість елементів у каталогізаторі диску?

#### *Выберите один из 3 вариантов ответа:*

1) Так, але воно в основному стосується тільки маленьких за розміром дисків

- 2) Такого обмеження не існує
- 3) Так, для всіх дисків

### **Задание # 14**

*Вопрос:*

Із наведених тверджень вкажіть, вірне воно (Да) чи хибне (Нет):

*Укажите истинность или ложность вариантов ответа:*

- \_\_ Файл на диску записується по секторах та доріжках
- \_\_ Файл являє собою неперервний простір диску
- \_\_ Файл це ланцюжок кластерів, розміщених завжди послідовно

### **Задание # 15**

*Вопрос:*

Чи можна відновити FAT - таблицю диску, якщо вона зіпсувалась?

*Выберите один из 3 вариантов ответа:*

- 1) Так. За допомогою програми діагностики.
- 2) Так. За допомогою програми дефрагментатора.
- 3) Ні. Такої можливості немає.

**Задание # 16** *Вопрос:*

Системні програми для роботи з дисками - це...

*Выберите один из 3 вариантов ответа:* 1) Операційні системи 2) Драйвери 3) Дискові утиліти

# **Задание # 17**

*Вопрос:* Що не входить до логічного форматування диску?

*Выберите один из 3 вариантов ответа:*

- 1) Запис системних файлів
- 2) Створення FAT таблиці
- 3) Розбивка секторів і доріжок

# **Задание # 18**

### *Вопрос:*

Щоб розпочати працювати із основними програми для роботи з дисками в операційній системі Windows, потрібно виконати такі дії...

*Выберите один из 3 вариантов ответа:*

1) ПУСК / ПРОГРАМИ / СТАНДАРТНІ / СЛУЖБОВІ 2) ПУСК / СТАНДАРТНІ / МОЇ ДОКУМЕНТИ / СЛУЖБОВІ 3) ПУСК / ОФІСНІ / МОЇ ДОКУМЕНТИ / СТАНДАРТНІ

### **Задание # 19**

### *Вопрос:*

Запис файлів на диску у вигляді ділянок, розміщених по всій поверхні диску, називається...

*Выберите один из 3 вариантов ответа:*

- 1) Оптимізація диска
- 2) Фрагментація диска
- 3) Форматування диска

# **Задание # 20**

### *Вопрос:*

Із запропонованих вкажіть, яке висловлювання є коректним (Да), а яке некоректним (Нет):

*Укажите истинность или ложность вариантов ответа:*

\_\_ Дефрагментацію проводять для оптимізації дискового простору

- \_\_ Дефрагментацію проводять для прискорення запису файлів
- \_\_ Дефрагментацію проводять для стиснення інформації

### **Задание # 21** *Вопрос:* Яка програма призначена для дефрагментації диску?

*Выберите один из 3 вариантов ответа:* 1) SPEEDDISK 2) NDD 3) UNERASE

### **Задание # 22**

*Вопрос:* Яка програма призначена для відновлення вилучених файлів?

*Выберите один из 3 вариантов ответа:* 1) SPEEDDISK 2) NDD 3) UNERASE

### **Задание # 23**

*Вопрос:* Що виконує операційна система під час вилучення файлу із диска?

*Выберите один из 3 вариантов ответа:*

1) Переміщує у FAT його кластери

2) Знищує перший символ імені файла в каталозі

3) Розмагнічує ділянки диска, де знаходився файл

# **Задание # 24**

*Вопрос:* Як можна вилучити комп'ютерний вірус із диска?

*Выберите один из 3 вариантов ответа:*

1) Перезавантажити систему

2) За допомогою спеціальної програми

3) Видалити вірус неможливо ні за яких обставин

#### **Задание # 25** *Вопрос:*

Архівація файлів - це...

*Выберите один из 3 вариантов ответа:*

1) Об'єднання кількох файлів

2) Розмітка дисків на сектори і доріжки

3) Стиснення файлів

**Задание # 26** *Вопрос:*

# Що таке комп'ютерний вірус?

### *Выберите один из 3 вариантов ответа:*

1) Невелика за розмірами програма, яка може записувати (вкорінювати) свої копії (можливо, змінені) в інші програми, системну область диску тощо. 2) Міф, якого не існує.

3) Назва популярної комп'ютерної гри для досвідчених гравців.

# **Задание # 27**

# *Вопрос:*

Вкажіть, яка із наведених нижче дій по обслуговуванню диска допоможе (Да) вилучити із нього комп'ютерний вірус, а яка - не допоможе (Нет):

# *Укажите истинность или ложность вариантов ответа:*

- \_\_ Дефрагментація диска
- \_\_ Перевірка антивірусною програмою
- \_\_ Повне форматування диска

# **Задание # 28**

*Вопрос:* Стиснення інформації під час архівування - це...

# *Выберите один из 3 вариантов ответа:*

- 1) Особливий вид кодування інформації
- 2) Видалення зайвої інформації
- 3) Резервне копіювання інформації

# **Задание # 29**

*Вопрос:*

У якому випадку не слід застосовувати архівацію?

*Выберите один из 3 вариантов ответа:*

- 1) Для економії дискового простору
- 2) Для знищення комп'ютерних вірусів
- 3) Для створення резервних копій файлів

# **Задание # 30**

*Вопрос:*

Вкажіть, яке із наведених тверджень є правильним (да), а яке - хибним (Нет):

*Укажите истинность или ложность вариантов ответа:*

- \_\_ Усі файли під час архівування стискаються однаково
- \_\_ Найкраще архівуються файли растрової графіки
- \_\_ Різні типи файлів під час архівації стискаються по-різному

**Задание # 31** *Вопрос:*

# Які із антивірусів не працюють із вірусною базою?

*Выберите один из 3 вариантов ответа:* 1) Ревізори 2) Детектори 3) Доктори (фаги)

# **Задание # 32**

*Вопрос:* Які із антивірусів працюють резидентно?

*Выберите один из 3 вариантов ответа:*

- 1) Доктори (фаги)
- 2) Фільтри
- 3) Ревізори

# **Задание # 33**

*Вопрос:* Мутанти, невидимки, хробаки - це...

*Выберите один из 3 вариантов ответа:*

1) Програми - утиліти

2) Види антивірусних програм

3) Види комп'ютерних вірусів

# **Задание # 34**

*Вопрос:*

Які із наведених об'єктів не є можливими каналами поширення комп'ютерних вірусів?

*Выберите один из 3 вариантов ответа:*

- 1) Пристрої візуального відображення інформації
- 2) Комп'ютерні мережі
- 3) Зовнішні носії інформації

# **Задание # 35**

*Вопрос:*

Які із наведених об'єктів є можливими каналами поширення комп'ютерних вірусів?

*Выберите несколько из 3 вариантов ответа:*

- 1) Пристрої візуального відображення інформації
- 2) Комп'ютерні мережі
- 3) Зовнішні носії інформації

**Задание # 36** *Вопрос:*

# Яка найменша одиниця кодування інформації?

*Выберите один из 4 вариантов ответа:*

- 1) Байт
- 2) Кілобайт
- 3) Мегабайт
- 4) Біт

# **Задание # 37**

*Вопрос:*

Вкажіть загальну назву програмного забезпечення англійською мовою:

*Выберите один из 4 вариантов ответа:*

- 1) Hardware
- 2) Programs
- 3) Software
- 4) Applications

**Задание # 38** *Вопрос:* MS-DOS, Unix, Linux - це...

*Выберите один из 4 вариантов ответа:*

- 1) Назви драйверів
- 2) Назви операційних систем
- 3) Назви утиліт
- 4) Назви програмних оболонок

**Задание # 39** *Вопрос:* Такі програми, як DrWeb, AVP, AidsTest, NOD32 є...

*Выберите один из 4 вариантов ответа:*

- 1) Графічними прикладними програмами
- 2) Антивірусними програмами
- 3) Архіваторами
- 4) Електронними перекладачами

# **Задание # 40**

*Вопрос:*

Як називається один із пристроїв, призначений для зберігання великих обсягів інформації в комп'ютері?

*Выберите один из 4 вариантов ответа:* 1) Вінчестер 2) Дисковод

# 3) Процесор

# 4) Монітор

# **Задание # 41**

*Вопрос:* Як називається пристрій для читання CD дисків?

*Выберите один из 4 вариантов ответа:*

1) CD-ROM 2) Cooler 3) HDD

4) FDD

#### **Задание # 42** *Вопрос:*

Твердження "Архів можна створити лише в тій папці, де знаходяться файли, які архівують" є...

*Выберите один из 2 вариантов ответа:* 1) Правильним 2) Неправильним

# **Задание # 43**

*Вопрос:* Твердження "Архів можна розбити на окремі частини" є...

*Выберите один из 2 вариантов ответа:* 1) Правильним 2) Неправильним

**Задание # 44** *Вопрос:* Як називається архів, який сам себе розпаковує?

*Выберите один из 4 вариантов ответа:* 1) SFX - архів 2) NDD - архів 3) Windows - архів 4) DOS - архів

# **Задание # 45**

*Вопрос:* Чи можна заразитись комп'ютерним вірусом через Інтернет?

*Выберите один из 2 вариантов ответа:* 1) Так 2) Ні

*Вопрос:* Програма, що здатна до саморозмноження, додає свої копії до файлів та має руйнівну дію, називається...

*Выберите один из 4 вариантов ответа:*

1) Комп'ютерним вірусом 2) Архівом 3) Операційною системою

4) Утилітою

### **Задание # 47**

*Вопрос:* Введіть число - кількість бітів у одному байті:

*Запишите число:*

\_\_\_\_\_\_\_\_\_\_\_\_\_\_\_\_\_\_\_\_\_\_\_\_\_\_\_\_\_\_\_\_\_\_\_\_\_\_\_\_\_\_

**Задание # 48** *Вопрос:* Для зручності роботи із файлами та систематизації файлів...

*Выберите один из 3 вариантов ответа:* 1) їх групують у папки 2) їх архівують 3) їх дефрагментують

# **Задание # 49**

*Вопрос:* Іменована послідовність байтів у зовнішній пам'яті комп'ютера називається...

*Выберите один из 4 вариантов ответа:*

1) вірусом

2) папкою

3) файлом

4) архівом

### **Задание # 50**

*Вопрос:* Виберіть зайву характеристику для вінчестера:

*Выберите один из 4 вариантов ответа:*

- 1) кластер
- 2) гігабайт
- 3) файлова система
- 4) бітрейт

*Вопрос:* Виберіть зайву характеристику для монітора:

*Выберите один из 4 вариантов ответа:* 1) частота оновлення екрану 2) швидкодія 3) роздільна здатність 4) дюйм

### **Задание # 52**

*Вопрос:* Виберіть зайву характеристику для оперативної пам'яті:

*Выберите один из 4 вариантов ответа:* 1) пам'ять довільного доступу 2) модуль 3) ємність 4) яскравість

### **Задание # 53**

*Вопрос:*

Із наведених нижче вкажіть ознаки зараження комп'ютера вірусом:

*Выберите несколько из 5 вариантов ответа:*

- 1) уповільнення роботи комп'ютера
- 2) затримка при виконанні програм
- 3) кашель, сльози, нежить користувача
- 4) погана робота дисків
- 5) неспроможність завантажити файли

### **Задание # 54**

### *Вопрос:*

Із запропонованих вкажіть дію, при виконанні якої Ви можете заразити свій комп'ютер вірусом (Да), та дію, при виконанні якої Ви не можете заразити свій комп'ютер вірусом (Нет):

*Укажите истинность или ложность вариантов ответа:*

\_\_ переписування інформації із дискети на вінчестер свого комп'ютера

\_\_ скачування інформації із Інтернету на вінчестер свого комп'ютера

створення на своєму комп'ютері документу, який не містить макросів

\_\_ переписування інформації через локальну мережу на вінчестер свого комп'ютера

**Задание # 55**

*Вопрос:*

Із запропонованих вкажіть, що є ознакою можливого зараження Вашого комп'ютера вірусом (Да), а що не є ознакою можливого зараження Вашого комп'ютера вірусом (Нет):

*Укажите истинность или ложность вариантов ответа:*

- \_\_ Уповільнення роботи комп'ютера та програм
- \_\_ Відсутність звуку на комп'ютері
- Зникнення файлів
- \_\_ Неспроможність завантажити комп'ютер

# **Задание # 56**

*Вопрос:*

Віруси, які заражають завантажувальні сектори вінчестера чи дискети, називаються...

*Выберите один из 5 вариантов ответа:*

- 1) Завантажувальними
- 2) Хробаками
- 3) Ретровірусами
- 4) Макровірусами
- 5) Стелс-вірусами

# **Задание # 57**

*Вопрос:*

Віруси, що фальсифікують інформацію таким чином, що програма отримує невірні дані, називаються...

*Выберите один из 5 вариантов ответа:*

- 1) Макровірусами
- 2) Стелс-вірусами
- 3) Ретровірусами
- 4) Завантажувальними
- 5) Хробаками

# **Задание # 58**

*Вопрос:* Віруси, які заражають файли Word, Excel, називаються...

*Выберите один из 5 вариантов ответа:*

- 1) Стелс-вірусами
- 2) Макровірусами
- 3) Ретровірусами
- 4) Завантажувальними
- 5) Хробаками

*Вопрос:*

Як називаються антивірусні програми, які здатні знайти та знищити вірус?

*Выберите один из 4 вариантов ответа:*

1) Ревізори

2) Охоронці

3) Сканери

4) Фаги

# **Задание # 60**

*Вопрос:*

Як називаються програми, які призначені лише для постановки діагнозу - чи є на комп'ютері заражені об'єкти, чи ні?

*Выберите один из 4 вариантов ответа:*

1) Ревізори

2) Охоронці

3) Сканери

4) Фаги

### **Задание # 61**

*Вопрос:*

Як називаються програми, які контролюють усі можливі способи зараження вірусом?

*Выберите один из 4 вариантов ответа:*

1) Ревізори

2) Охоронці

3) Сканери

4) Фаги

# **Задание # 62**

*Вопрос:*

Як називаються резидентні програми, які постійно знаходяться у пам'яті комп'ютера та контролюють усі операції?

*Выберите один из 4 вариантов ответа:*

1) Ревізори

2) Охоронці

3) Сканери

4) Фаги

**Задание # 63** *Вопрос:* Що означає термін "флоппі - диск"? *Выберите один из 5 вариантов ответа:*

1) Вінчестер

2) Дискета

3) Монітор

4) CD-диск

5) Вірної відповіді немає

# **Задание # 64**

*Вопрос:*

Для чого створюються операційні оболонки, наприклад, Total Commander, Volkov Commander?

# *Выберите один из 3 вариантов ответа:*

1) Для розширення можливостей операційної системи

2) Для зручності користувача

3) Для можливості їх продажі якомога більшому числу користувачів

**Задание # 65**

*Вопрос:* Операційна система - це...

*Выберите один из 4 вариантов ответа:*

1) Набір апаратури для здійснення зв'язку із користувачем

2) Апаратура та програми для програмування

3) Набір програм для здійснення управління зовнішніми пристроями комп'ютера

4) Набір програм для управління всією обчислювальною системою

# **Задание # 66**

*Вопрос:* Чи потрібно оновлювати антивірусні бази?

*Выберите один из 2 вариантов ответа:* 1) Так, обов'язково 2) Ні, не обов'язково

# **Задание # 67**

*Вопрос:*

Архіваторами називаються спеціальні програми, які:

*Выберите один из 4 вариантов ответа:*

1) створюють копії файлів, застосовуючи різні методи стиснення

2) помічають місця для запису даних та формують логічну структуру диска

3) перевіряють логічну структуру та фізичний стан поверхні магнітних дисків

4) захищають дані комп'ютера від зараження комп'ютерними вірусами

*Вопрос:* Чому дорівнює 1 кілобайт?

*Выберите один из 4 вариантов ответа:* 1) 1000 бітів 2) 1000 байтів 3)  $2^{10}$  байтів 4)  $10^3$  байтів

# **Задание # 69**

*Вопрос:* За допомогою якої команди контекстного меню Windows можна надати нове

ім'я виділеному об'єкту?

*Выберите один из 4 вариантов ответа:*

- 1) Перейменувати
- 2) Копіювати
- 3) Вставити
- 4) Змінити

# **Задание # 70**

*Вопрос:*

Як називається структура каталогів логічного диску А:\? *Изображение:*

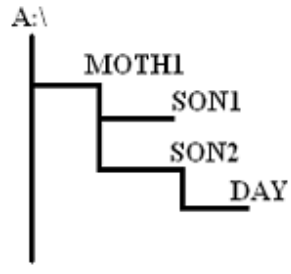

*Выберите несколько из 6 вариантов ответа:*

- 1) монархічна
- 2) ієрархічна
- 3) ступінчаста
- 4) деревоподібна
- 5) систематична

6) східцеві

# **Задание # 71**

*Вопрос:*

Спеціальний файл, у якому реєструються інші файли, а також підкаталоги, називається…

*Выберите один из 4 вариантов ответа:*

1) файлом

2) програмою

3) каталогом

4) операційною системою

### **Задание # 72**

*Вопрос:* Введіть символ - роздільник між частинами у шляху доступу до файлу:

*Запишите ответ:*

### **Задание # 73**

*Вопрос:* Каталог, із яким у даний момент працює користувач, називається…

*Выберите несколько из 6 вариантов ответа:*

\_\_\_\_\_\_\_\_\_\_\_\_\_\_\_\_\_\_\_\_\_\_\_\_\_\_\_\_\_\_\_\_\_\_\_\_\_\_\_\_\_\_

1) поточним

2) проточним

- 3) активним
- 4) пасивним
- 5) кореневим
- 6) підкаталогом

### **Задание # 74**

#### *Вопрос:*

Частина операційної системи, що забезпечує збереження файлів та виконання операцій над ними (відкриття, копіювання, переміщення, видалення, закриття, читання, запис тощо) називається…

*Выберите один из 5 вариантов ответа:*

- 1) завантажувальним сектором
- 2) файловою системою
- 3) дисковою системою
- 4) файлом
- 5) папкою

### **Задание # 75**

### *Вопрос:*

Для обслуговування певних пристроїв, що входять до складу комп'ютера, служать…

*Выберите один из 4 вариантов ответа:* 1) драйвери пристроїв

2) інтерпретатори команд 3) командні процесори 4) утиліти

# **Задание # 76**

### *Вопрос:*

Вкажіть відповідність між позначеннями дискових пристроїв, що використовуються у комп'ютерах, які працюють під управлінням операційної системи Windows, та їх назвами:

*Укажите соответствие для всех 3 вариантов ответа:*

- 1) дисковод для гнучких дисків (флоппі-диски)
- 2) вінчестер (жорсткий диск)
- 3) дисковод для CD-дисків

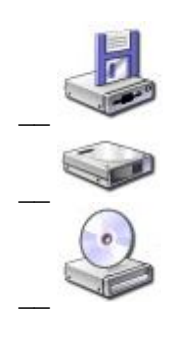

# **Задание # 77**

*Вопрос:*

Яка файлова система використовується на даному диску (дивись малюнок; відповідь ввести з клавіатури):

*Изображение:*

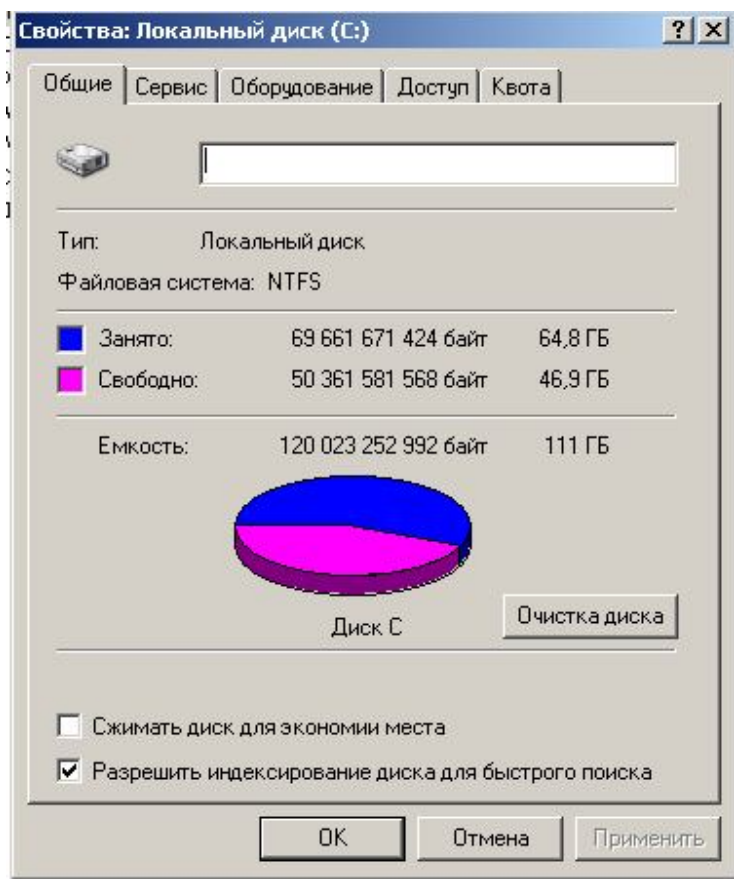

Запишите ответ:

Конец